# **Samsung Galaxy S Ii Lte User Manual**

The Real Meal RevolutionThe Philippine Revolution and BeyondMy Samsung Galaxy S5 for SeniorsManagement Information SystemsHigh Efficiency Video Coding (HEVC)From GSM to LTE-Advanced Pro and 5GSamsung Galaxy Tabs For Dummies17th International Conference on Information Technology–New Generations (ITNG 2020)Theory and Practice of Digital LibrariesPC WorldFourth Generation Mobile CommunicationThe Subtle Art of Not Giving a F\*ckSamsung ElectronicsThe Telecommunications HandbookVolume ControlBorn A CrimeHuman-Computer Interaction: Interaction TechnologiesGalaxy S II: The Missing ManualGoogle Glass For DummiesCSS3 FoundationsInsanely SimpleThe NOOK BookInternational Business Law and Its EnvironmentMy Samsung Galaxy NexusBlogging to Drive BusinessMy Samsung Galaxy S7 for SeniorsThe Urban GenerationNote3升呢寶典Internet Password Logbook (Cognac Leatherette)DOS for DummiesNote 3nnmacking In To the Matrix FranchiseMASTERING YOUR IPHONE XR WITH IOS 13Automator for Mac OS X 10.6 Snow LeopardEmerging Research in Computing, Information, Communication and ApplicationsBluetooth SecurityMoon Living Abroad in JapanTycoonGalaxy S5: The Missing ManualAmerican Orations

#### **The Real Meal Revolution**

This book constitutes the refereed proceedings of the Second International Conference on Theory and Practice of Digital Libraries, TPDL 2012 - the successor of the ECDL (European Conference on Research and Advanced Technology for Digital Libraries) - held in Paphos, Cyprus, in September 2012. The 23 full papers, 19 short papers, 15 posters and 8 demonstrations presented in this volume were carefully reviewed and selected from 139 submissions. The papers are organized in topical sections on user behavior, mobiles and place, heritage and sustainability, preservation, linked data, analysing and enriching documents, content and metadata quality, folksonomy and ontology, information retrieval, organising collections, as well as extracting and indexing.

### **The Philippine Revolution and Beyond**

#### 由淺入深講解全球熱賣Note 3手機應用,同時收錄240款精選APP及遊戲。 ‧舊機資料完整移植 ‧兩大超強老翻倉 ‧免費Apps任你玩 ‧全球煲劇神器 ‧瘦身提速200% ‧四大新慳電法

#### **My Samsung Galaxy S5 for Seniors**

Get the most out of Samsung's Galaxy S5 smartphone right from the start. With clear instructions from technology expert Preston Gralla, this Missing Manual gives you a guided tour of Samsung's new flagship phone, including great new features

such as the fingerprint scanner, heart rate sensor, and Download Booster. You'll get expert tips and tricks for playing music, calling and texting, shooting photos and videos, and even getting some work done. The important stuff you need to know: Get connected. Browse the Web, manage email, and download apps from Google Play through WiFi or 3G/4G network. Keep in touch. Call, text, chat, videochat, conduct conference calls, and reach out with Facebook and Twitter. Capture and display images. Shoot, edit, show, and share photos, slideshows, and high-definition videos. Play and manage your music. Buy music from Google Play or Amazon and listen to it with Galaxy S5's Music app. Work anywhere. Access your files, company network, calendar, and contacts—and work with Google Docs. Connect to Google Maps. Use geolocation and turn-by-turn drive directions to find your way. Stay fit with S Health. Use this built-in app to keep track of fitness goals, walking, heart rate, blood pressure, and more.

### **Management Information Systems**

This book views Samsung Electronics in terms of corporate life cycle as well as product portfolio and strategy. It also examines the issues Samsung faces as it proceeds further into the 21st century. Written from the perspective of an experienced commentator on Korean and global business, this book presents not simply a narrative or an adulatory and uncritical account of Samsung's rise, but a considered analysis of the secrets of success that both business students and CEOs will want to read and consider applying to their own companies.

## **High Efficiency Video Coding (HEVC)**

Today, no business is purely domestic. Even the smallest local firms are affected by global competition and world events. INTERNATIONAL BUSINESS LAW AND ITS ENVIRONMENT, 10E provides complete, inviting coverage of the legal implications and ramifications of doing business internationally. Readers examine the cultural, political, economic, and ethical issues that today's global business managers face. With a focus on trade, the licensing of intellectual property, and foreign direct investment, this edition examines the three major forms of doing business in a foreign country. Real examples, precedentsetting cases, managerial implications, and ethical considerations further emphasize key principles. From the legal relationship between parties in an international business transaction to managing risk to the special challenges of conducting business in emerging economies, readers review the most common practices and critical issues in global business law. Important Notice: Media content referenced within the product description or the product text may not be available in the ebook version.

### **From GSM to LTE-Advanced Pro and 5G**

The surprising science of hearing and the remarkable technologies that can help us hear better Our sense of hearing makes it easy to connect with the world and the people around us. The human system for processing sound is a biological marvel, an intricate assembly of delicate membranes, bones, receptor cells, and neurons. Yet many people take their ears for granted, abusing them with loud restaurants, rock concerts, and Q-tips. And then, eventually, most of us start to go deaf. Millions of Americans suffer from hearing loss. Faced with the cost and stigma of hearing aids, the natural human tendency is to do nothing and hope for the best, usually while pretending that nothing is wrong. In Volume Control, David Owen argues this inaction comes with a huge social cost. He demystifies the science of hearing while encouraging readers to get the treatment they need for hearing loss and protect the hearing they still have. Hearing aids are rapidly improving and becoming more versatile. Inexpensive high-tech substitutes are increasingly available, making it possible for more of us to boost our weakening ears without bankrupting ourselves. Relatively soon, physicians may be able to reverse losses that have always been considered irreversible. Even the insistent buzz of tinnitus may soon yield to relatively simple treatments and techniques. With wit and clarity, Owen explores the incredible possibilities of technologically assisted hearing. And he proves that ears, whether they're working or not, are endlessly interesting.

## **Samsung Galaxy Tabs For Dummies**

### **17th International Conference on Information Technology–New Generations (ITNG 2020)**

The 3-volume set LNCS 9169, 9170, 9171 constitutes the refereed proceedings of the 17th International Conference on Human-Computer Interaction, HCII 2015, held in Los Angeles, CA, USA, in August 2015. The total of 1462 papers and 246 posters presented at the HCII 2015 conferences was carefully reviewed and selected from 4843 submissions. These papers address the latest research and development efforts and highlight the human aspects of design and use of computing systems. The papers in LNCS 9170 are organized in topical sections on gesture and eye-gaze based interaction; touchbased and haptic interaction; natural user interfaces; adaptive and personalized interfaces; distributed, migratory and multiscreen user interfaces; games and gamification; HCI in smart and intelligent environments.

### **Theory and Practice of Digital Libraries**

There have already been several very successful books devoted to the original film in the Matrix trilogy. This entirely new collection of essays is the first book to examine the trilogy as a whole - as well as related products such as The Animatrix and the computer game. Contributors tackle these subjects from a range of perspectives: religion, philosophy, gender, race, film studies, and science, providing a comprehensive view of everything Matrix-related.Reviewing the cultural and religious

implications of the trilogy, authors look at:\* American Religion, Community and Revitilization: Why The Matrix Resonates\* Religion and Salvation, the Optiate of The Matrix Franchise\* Gimme that Bullet Time Religion, or, The Dream of Spiritually Perfect Violence\* Ultimate Reality: Buddhist and Gnostic Constructions of BlissAlso covered are theories of cyberworlds, issues of gender and race and the games and ethics of simulation.

## **PC World**

Full-color, step-by-step tasks walk you through getting and keeping your Samsung Galaxy Nexus or other smartphone running Android 4 (Ice Cream Sandwich) working just the way you want. Step-by-step instructions with callouts to Samsung Galaxy Nexus photos that show you exactly what to do Help when you run into problems or limitations with your Samsung Galaxy Nexus Ti ps and Notes to help you get the most from your Samsung Galaxy Nexus Learn how to • Quickly set up Google services, voicemail, Gmail, Wi-Fi, and high-speed data connections • Use hidden time-saving shortcuts you won't find anywhere else • Import, create, sync, organize, and manage all your contacts • Easily manage email, appointments, events, and reminders from all your accounts and services • Find web content fast with the powerful Galaxy Nexus web browser • Use Google Phone to save money, manage voicemail, and even automatically transcribe your messages • Instantly connect with friends on Facebook, Google+, and other social media services • Access and listen to all your music, wherever you go • Shoot and share stunningly sharp photos and HD video • Make the most of your Galaxy Nexus (or Android 4 smartphone) at work • Discover, download, and install today's hottest new Android apps--including many great free apps • Keep your Galaxy Nexus (or Android 4 smartphone) up-to-date, reliable, and secure • Avoid expensive, unnecessary roaming charges

## **Fourth Generation Mobile Communication**

Just say "no" to piles of sticky notes with your passwords and logins! A timely and valuable resource in the "Age of the Hacker." This essential notebook maintains your personal and financial safety. Record the necessarily complex passwords and user log-in names required to thwart hackers. This time- and headache-saving logbook has numerous tabbed alphabetical pages to make looking up a website address--and its corresponding log-in(s) and password(s) - easy to manage. It fits within a purse or briefcase, if you need to take it with you. Each entry has multiple locations to note new/changing log-ins or passwords, some notes about creating user names and passwords, Internet safety tips, locations to record software and hardware license numbers, home and business network settings, and more. For the ultimate in online safety, follow these tips: -- Forget the dictionary. -- Never use the same password twice. -- The longer your password, the longer it will take to crack. -- Just "jam" on your keyboard to create an entirely random password. -- Store your password off the computer. With this book, create and keep unique and difficult passwords and log-in names with ease!

### **The Subtle Art of Not Giving a F\*ck**

### **Samsung Electronics**

WINNER OF THE THURBER PRIZE The compelling, inspiring, (often comic) coming-of-age story of Trevor Noah, set during the twilight of apartheid and the tumultuous days of freedom that followed. One of the comedy world's brightest new voices, Trevor Noah is a light-footed but sharp-minded observer of the absurdities of politics, race and identity, sharing jokes and insights drawn from the wealth of experience acquired in his relatively young life. As host of the US hit show The Daily Show with Trevor Noah, he provides viewers around the globe with their nightly dose of biting satire, but here Noah turns his focus inward, giving readers a deeply personal, heartfelt and humorous look at the world that shaped him. Noah was born a crime, son of a white Swiss father and a black Xhosa mother, at a time when such a union was punishable by five years in prison. Living proof of his parents' indiscretion, Trevor was kept mostly indoors for the first years of his life, bound by the extreme and often absurd measures his mother took to hide him from a government that could, at any moment, take him away. A collection of eighteen personal stories, Born a Crime tells the story of a mischievous young boy growing into a restless young man as he struggles to find his place in a world where he was never supposed to exist. Born a Crime is equally the story of that young man's fearless, rebellious and fervently religious mother - a woman determined to save her son from the cycle of poverty, violence and abuse that ultimately threatens her own life. Whether subsisting on caterpillars for dinner during hard times, being thrown from a moving car during an attempted kidnapping, or just trying to survive the life-and-death pitfalls of dating in high school, Noah illuminates his curious world with an incisive wit and an unflinching honesty. His stories weave together to form a personal portrait of an unlikely childhood in a dangerous time, as moving and unforgettable as the very best memoirs and as funny as Noah's own hilarious stand-up. Born a Crime is a must read.

### **The Telecommunications Handbook**

My Samsung Galaxy S5 for Seniors helps you quickly get started with the new smartphone and use its features to look up information and perform day-to-day activities from anywhere, any time. Step-by-step instructions for the tasks you care about most Large, full-color, close-up photos show you exactly what to do Common-sense help whenever you run into problems Tips and notes to help you do even more Written for seniors by a senior, the full-color, step-by-step tasks—in legible print—walk you through getting and keeping your Samsung Galaxy S5 working just the way you want. • Learn all the basics—and the easiest, best shortcuts • Set up contacts, accounts, and voicemail • Make and receive calls—even threeway calls • Switch to Vibrate or Airplane Mode • Explore the Web • Connect with family on Facebook • Customize your phone's settings • Master the art of texting • Take great photos—and share them • Get driving directions • Watch TV and

movies • Discover great new apps • Keep your phone safe and secure

#### **Volume Control**

The perfect book to help anyone 50+ learn the Samsung Galaxy S7 – in full color! My Samsung Galaxy S7 for Seniors helps you quickly and easily get started with the new smartphone and use its features to look up information and perform day-today activities from anywhere, any time. Veteran author Michael Miller has written more than 100 nonfiction books and is known for his ability to explain complex topics to everyday readers. Michael wrote this book from the 50+ point of view, using relevant examples and covering all the most popular tasks. Set up contacts, accounts, and voicemail Make and receive voice and video calls Turn your phone into an alarm clock Explore the Web with Google Chrome Customize your phone's settings Master the arts of texting and emailing Take and share great photos and videos Get driving directions Watch TV and movies in the palm of your hand Use your phone to monitor your health Learn all the exclusive features of the Galaxy S7 Edge Keep your phone safe and secure

### **Born A Crime**

#### **Human-Computer Interaction: Interaction Technologies**

A Comprehensive User Guide with Screenshots to Guide you in operating your iPhone XR on the latest iOS 13 software. The iPhone XR can be considered the most beautiful device with the six colors it is designed in: white, black, blue, coral, yellow, and red. Mastering Your iPhone XR with iOS 13 is a complete guide to operating the iPhone XR on the newly updated iOS 13 software. On September 20, 2019, Apple launched the iOS 13 along with the iPhone 11 series. This new upgrade brought about several new features to the phones that are compatible with the iOS 13 and this includes the iPhone XR. This book has included all the new settings and features available in the iOS 13 to optimize your iPhone XR performance. Below is a preview on what you would get from this loaded user guide: Steps to set up your iPhone XR How to download and install iOS 13 How to Use Memoji and Animoji How to download and install fonts from the App store Create contact list Set up face ID Register for Apple ID Navigate apple pay features Make and answer calls, send text messages Charge your phone wirelessly Unlock your device Activate Haptic Touch Turn Siri to a translator Restart, reset and restore Make use of "find my" app to share your ETA with friends and family as well as track your lost device. Amazing tips and tricks and so much more details you should know. Value Add for this book A detailed Table of content that you can easily reference when needed. Step by step instructions on how to operate your device in the simplest terms, easy for all to understand. Latest tips and tricks to help you enjoy your device to the fullest. If you want to have vast knowledge on how to get the best from your Phone XR,

then this book is for you.

### **Galaxy S II: The Missing Manual**

Presents an easy-to-understand guide to the Samsung Galaxy S II, and includes guides on how to take photographs, synchronize contacts, browse the Internet, and organize a music library.

## **Google Glass For Dummies**

This volume presents the 17th International Conference on Information Technology—New Generations (ITNG), and chronicles an annual event on state of the art technologies for digital information and communications. The application of advanced information technology to such domains as astronomy, biology, education, geosciences, security, and healthcare are among the themes explored by the ITNG proceedings. Visionary ideas, theoretical and experimental results, as well as prototypes, designs, and tools that help information flow to end users are of special interest. Specific topics include Machine Learning, Robotics, High Performance Computing, and Innovative Methods of Computing. The conference features keynote speakers; a best student contribution award, poster award, and service award; a technical open panel, and workshops/exhibits from industry, government, and academia.

### **CSS3 Foundations**

A comparative introduction to major global wireless standards, technologies and their applications From GSM to LTE-Advanced Pro and 5G: An Introduction to Mobile Networks and Mobile Broadband, 3rd Edition provides technical descriptions of the various wireless technologies currently in use. It explains the rationales behind their differing mechanisms and implementations while exploring the advantages and limitations of each technology. This edition has been fully updated and substantially expanded to reflect the significant evolution in mobile network technology occurring over the past several years. The chapter on LTE has been extensively enhanced with new coverage of current implementations of LTE carrier aggregation, mobility management, cell reselection and handover procedures, as well as the latest developments in 5G radio and core networks in 3GPP. It now features additional information on the TD-LTE air interface, IPv6 in mobile networks, Network Function Virtualization (NFV) and Narrowband Internet of Things (NB-IOT). Voice-over-LTE (VoLTE) is now treated extensively in a separate chapter featuring coverage of the VoLTE call establishment process, dedicated bearer setup, header compression, speech codec and bandwidth negotiation, supplementary service configuration and VoLTE emergency calls. In addition, extensive coverage of Voice-over-Wifi and mission critical communication for public safety organizations over LTE has been added. The WLAN chapter now provides coverage of

WPA2-Professional with certificates for authentication in large deployments, such as the global Eduroam network and the new WLAN 60 GHz air interface. Bluetooth evolution has been addressed by including a detailed description of Bluetooth Low Energy (BLE) in the chapter devoted to Bluetooth. Describes the different systems based on the standards, their practical implementation and design assumptions, and the performance and capacity of each system in practice is analyzed and explained Questions at the end of each chapter and answers on the accompanying website make this book ideal for selfstudy or as course material.

## **Insanely Simple**

This book deals with the development of so-called fourth generation mobile communications or 4G. It covers all aspects of the technology in a form comprehensible to the general reader, a history of its implementation on a worldwide basis and information on how it will be used to improve business transactions. It is up-to-date, comprehensive, and is based upon information acquired from well over one thousand individual sources. All of the data are set up in a manner that simplifies comparisons between countries and service providers. Based on the extensive analysis of the different contexts and progress of 4G technology, future prospects for high-speed mobile communications are also presented.

## **The NOOK Book**

Automator for Mac OS X 10.6 Snow Leopard: Visual QuickStart Guide uses a combination of task-based instruction and strong visuals to teach intermediate Macintosh users how to automate repetitive, time-consuming tasks with the Automator application that is included with Mac OS X 10.6 Snow Leopard. Automator comes with many useful automated routines (called actions) preinstalled, for lots of popular applications, that do things like remove empty playlists from iTunes or add attachments to Mac Mail. The real power of Automator lies in mixing and matching these actions to have them do exactly the job you want. They're put together in a string of actions known as a workflow. Author Ben Waldie introduces readers to how Automator works, and then helps them assemble and use Automator workflows.

### **International Business Law and Its Environment**

Sexy, outrageous, and irresistible, Tycoon showcases Harold Robbins at his rip-roaring best. Jack Lear rises from a modest Jewish background to take on the WASP world, but never quite feels he's succeeded in his ambition to be accepted as one of them. Making his fortune as a pioneering radio and television broadcaster and founding a landmark network isn't enough—nor is the money, fame, and women who go with it. He continues to hunger for what he cannot have. Here is a tale that only Harold Robbins could tell: of Jack's torrid relationship with his first wife, a WASP social heiress; of his affairs with

everybody from chamber maids to duchesses; of his second marriage to a world-class beauty and society figure; and ultimately of his life-long struggle to make his network # 1, and to give it a sense of class that sets it apart from all the others.

## **My Samsung Galaxy Nexus**

Born and raised in Tokyo, Ruthy Kanagy is an expert on Japanese culture and currently works as a travel systems consultant, leading cycling tours of Japan. Ruthy provides insight and first-hand advice on navigating the language and culture of Japan, outlining all the information needed in a smart, organized, and straightforward manner. Moon Living Abroad in Japan makes the moving and transition process easy for businesspeople, students, teachers, retirees, and professionals. Moon Living Abroad in Japan is packed with essential information and must-have details on setting up daily life including obtaining visas, arranging finances, gaining employment, choosing schools, and finding health care. This relocation guide also includes practical advice on how to rent or buy a home for a variety of needs and budgets, whether it's an apartment in Tokyo or a mountain retreat in Nagano. All Moon Living Abroad Guides include color photos, black and white photos, black and white illustrations, and maps.

### **Blogging to Drive Business**

'Simple can be harder than complex. You have to work hard to get your thinking clean to make it simple. But it's worth it in the end, because once you get there, you can move mountains' Steve Jobs, BusinessWeek, May 25, 1998 To Steve Jobs, Simplicity wasn't just a design principle. It was a religion and a weapon. The obsession with Simplicity is what separates Apple from other technology companies. It's what helped Apple recover from near death in 1997 to become the most valuable company on Earth in 2011, and guides the way Apple is organized, how it designs products, and how it connects with customers. It's by crushing the forces of Complexity that the company remains on its stellar trajectory. As creative director, Ken Segall played a key role in Apple's resurrection, helping to create such critical campaigns as 'Think Different' and naming the iMac. Insanely Simple is his insider's view of Jobs' world. It reveals the ten elements of Simplicity that have driven Apple's success - which you can use to propel your own organisation. Reading Insanely Simple, you'll be a fly on the wall inside a conference room with Steve Jobs, and on the receiving end of his midnight phone calls. You'll understand how his obsession with Simplicity helped Apple perform better and faster.

## **My Samsung Galaxy S7 for Seniors**

This proceedings volume covers the proceedings of ERCICA 2015. ERCICA provides an interdisciplinary forum for

researchers, professional engineers and scientists, educators, and technologists to discuss, debate and promote research and technology in the upcoming areas of Computing, Information, Communication and their Applications. The contents of this book cover emerging research areas in fields of Computing, Information, Communication and Applications. This will prove useful to both researchers and practicing engineers.

### **The Urban Generation**

## **Note3**<del>∏∏</del>∏

This book provides developers, engineers, researchers and students with detailed knowledge about the High Efficiency Video Coding (HEVC) standard. HEVC is the successor to the widely successful H.264/AVC video compression standard, and it provides around twice as much compression as H.264/AVC for the same level of quality. The applications for HEVC will not only cover the space of the well-known current uses and capabilities of digital video – they will also include the deployment of new services and the delivery of enhanced video quality, such as ultra-high-definition television (UHDTV) and video with higher dynamic range, wider range of representable color, and greater representation precision than what is typically found today. HEVC is the next major generation of video coding design – a flexible, reliable and robust solution that will support the next decade of video applications and ease the burden of video on world-wide network traffic. This book provides a detailed explanation of the various parts of the standard, insight into how it was developed, and in-depth discussion of algorithms and architectures for its implementation.

### **Internet Password Logbook (Cognac Leatherette)**

Make the Most of Your B&N NOOK Color or NOOK ebook Reader! Read books, play media, get free content, uncover powerful, little-known features you'll love! Do all this, and much more Learn about the NOOK Study capabilities Root your NOOK Color to add third-party apps from the Android Market Find and read free books on your NOOK Color or NOOK Use B&N's unique LendMe feature to lend and borrow books Play music, audiobooks, podcasts, even video Automatically download full-color book covers Use your NOOK Color to browse the web Add highlights, notes, and bookmarks Read B&N ebooks on your iPhone, iPad, computer, Android phone, or Blackberry Set up your own color wallpaper or screensaver Publish your own ebooks with B&N PubIt Download and use B&N NOOK Apps Learn how to use NOOK Friends to recommend books and give updates Read enhanced ebooks with video and audio Read B&N children's books with interactive activities

### **DOS for Dummies**

BLOGGING TO DRIVE BUSINESS USE BLOGGING TO SUPERCHARGE SALES, CUSTOMER LOYALTY, INNOVATION, AND PROFITS Blogging can help you deepen customer loyalty, reach new customers, gain indispensable feedback, and drive more sales. This no-nonsense guide shows how to craft a business blog that does all that, and more—building your business and increasing your profits. Top e-marketers and business bloggers Eric Butow and Rebecca Bollwitt help you define clear goals, generate the right content with the right tools, attract visitors, build communities, and avoid costly mistakes. They draw on their own extensive experience, as well as the work of innovators from companies such as Intel, Starbucks, ING Direct, Procter & Gamble, and Tumblr. WHATEVER YOUR ROLE IN THE BUSINESS, YOU'LL LEARN HOW TO: Launch a blog that truly represents the best of your business Create a comprehensive, long-term blogging strategy to maximize the return on investment (ROI) from your blog Staff your blogging initiative Integrate blogs with other offline and online marketing programs, including social networking websites Use your blog to drive customers and prospects to the business Push up-tothe-minute information to customers via RSS Build a thriving online community—and learn from what it tells you Manage comments (and decide whether to have them) Operate successful contests and sweepstakes campaigns on your blog Utilize podcasts, vlogs, microblogging, and other new techniques Gain business value from hot new Web 3.0 technologies, including widgets, mashups, personal agents, and the Semantic Web Track your blog performance, spot and respond to trends, and translate and report data you receive from your blog

## **Note 3**

This practical handbook and reference provides a complete understanding of the telecommunications field supported by descriptions and case examples throughout Taking a practical approach, The Telecommunications Handbook examines the principles and details of all of the major and modern telecommunications systems currently available to industry and to endusers. It gives essential information about usage, architectures, functioning, planning, construction, measurements and optimisation. The structure of the book is modular, giving both overall descriptions of the architectures and functionality of typical use cases, as well as deeper and practical guidelines for telecom professionals. The focus of the book is on current and future networks, and the most up-to-date functionalities of each network are described in sufficient detail for deployment purposes. The contents include an introduction to each technology, its evolution path, feasibility and utilization, solution and network architecture, and technical functioning of the systems (signalling, coding, different modes for channel delivery and security of core and radio system). The planning of the core and radio networks (system-specific field test measurement guidelines, hands-on network planning advices and suggestions for the parameter adjustments) and future systems are also described. Each chapter covers aspects individually for easy reference, including approaches such as: functional blocks, protocol layers, hardware and software, planning, optimization, use cases, challenges, solutions to potential problems Provides very practical detail on the planning and operation of networks to enable readers to apply the content in real-world deployments Bridges the gap between the communications in the academic context and the practical

knowledge and skills needed to work in the telecommunications industry Section divisions include: General theory; Fixed telecommunications; Mobile communications; Space communications; Other and special communications; and Planning and management of telecommunication networks Covers new commercial and enhanced systems deployed, such as IPv6 based networks, LTE-Advanced and GALILEO An essential reference for Technical personnel at telecom operators; equipment and terminal manufacturers; Engineers working for network operators.

## **Jacking In To the Matrix Franchise**

Since the early 1990s, while mainland China's state-owned movie studios have struggled with financial and ideological constraints, an exciting alternative cinema has developed. Dubbed the "Urban Generation," this new cinema is driven by young filmmakers who emerged in the shadow of the events at Tiananmen Square in 1989. What unites diverse directors under the "Urban Generation" rubric is their creative engagement with the wrenching economic and social transformations underway in China. Urban Generation filmmakers are vanguard interpreters of the confusion and anxiety triggered by the massive urbanization of contemporary China. This collection brings together some of the most recent original research on this emerging cinema and its relationship to Chinese society. The contributors analyze the historical and social conditions that gave rise to the Urban Generation, its aesthetic innovation, and its ambivalent relationship to China's mainstream film industry and the international film market. Focusing attention on the Urban Generation's sense of social urgency, its documentary impulses, and its representations of gender and sexuality, the contributors highlight the characters who populate this new urban cinema—ordinary and marginalized city dwellers including aimless bohemians, petty thieves, prostitutes, postal workers, taxi drivers, migrant workers—and the fact that these "floating urban subjects" are often portrayed by non-professional actors. Some essays concentrate on specific films (such as Shower and Suzhou River) or filmmakers (including Jia Zhangke and Zhang Yuan), while others survey broader concerns. Together the thirteen essays in this collection give a multifaceted account of a significant, ongoing cinematic and cultural phenomenon. Contributors. Chris Berry, Yomi Braester, Shuqin Cui, Linda Chiu-han Lai, Charles Leary, Sheldon H. Lu, Jason McGrath, Augusta Palmer, Bérénice Reynaud, Yaohua Shi, Yingjin Zhang, Zhang Zhen, Xueping Zhong

## **MASTERING YOUR IPHONE XR WITH IOS 13**

## **Automator for Mac OS X 10.6 Snow Leopard**

## **Emerging Research in Computing, Information, Communication and Applications**

Windows may rule the world of popular computing on PCs around the globe, but DOS still has a place in the hearts and minds of computer users who vaguely remember what a C prompt looks like. Even if DOS (with all its arcane commands and its drab, boring look) isn't your idea of the best way to get things done on a PC, you'll find plenty of fast and friendly help on hand with the third edition of DOS For Dummies. Here's a plain-speaking reference guide to all the command-line stuff and nonsense that makes DOS work, whether you're a native DOS user or are an occasional dabbler who needs the operating system to run all those cool games under Windows. DOS For Dummies, 3rd Edition, avoids all the technical jargon to cut to the heart of things with clear, easy-to-understand explanations and step-by-step help for Changing disks and drives Dealing with the DOS prompt Managing files Running DOS inside Windows Installing and running DOS-based software programs Working with the printer and serial ports Using the mouse and keyboard Troubleshooting problems Understanding DOS error messages All the basic DOS commands, from APPEND to XCOPY, are demystified to make life in DOS much more bearable. This handy guide has plenty of helpful tips and tricks for bending DOS to your will, without having to dedicate your life (and all your free time) to mastering this little corner of the PC. Author Dan Gookin's first edition of DOS For Dummies became an international best-seller. He considers himself a computer "guru" whose job it is to remind everyone that computers are not to be taken too seriously. His approach to computers is light and humorous, yet very informative. Gookin mixes his knowledge of computers with a unique, dry sense of humor that keeps you informed - and awake.

## **Bluetooth Security**

Master innovative and eye-catching website design with the exciting new Treehouse Series of books Turn plain words and images into stunning websites with CSS3 and this beautiful, full-color guide. Taking web designers beyond the constraints of prebuilt themes and simple site-building tools, this new Treehouse book combines practicality with inspiration to show you how to create fully customized, modern websites that make viewers stop and stay. The exciting new Treehouse Series of books is authored by Treehouse experts and packed with innovative design ideas and practical skill-building. If you're a web developer, web designer, hobbyist, or career-changer, every book in this practical new series should be on your bookshelf. Part of the new Treehouse Series of books, teaching you effective and compelling website development and design, helping you build practical skills Provides career-worthy information from Treehouse industry pros and trainers Explains the basics of cascading style sheets (CSS), such as how to structure with CSS, use CSS syntax, how to manipulate text, and visual formatting Also covers the box model, how to animate page elements, cross-browser compatibility, and more Leverage pages of dazzling website design ideas and expert instruction with a new Treehouse Series book.

## **Moon Living Abroad in Japan**

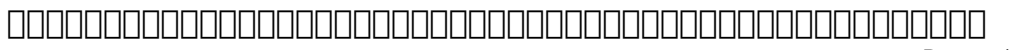

## **Tycoon**

#1 New York Times Bestseller Over 1 million copies sold In this generation-defining self-help guide, a superstar blogger cuts through the crap to show us how to stop trying to be "positive" all the time so that we can truly become better, happier people. For decades, we've been told that positive thinking is the key to a happy, rich life. "F\*\*k positivity," Mark Manson says. "Let's be honest, shit is f\*\*ked and we have to live with it." In his wildly popular Internet blog, Manson doesn't sugarcoat or equivocate. He tells it like it is—a dose of raw, refreshing, honest truth that is sorely lacking today. The Subtle Art of Not Giving a F\*\*k is his antidote to the coddling, let's-all-feel-good mindset that has infected American society and spoiled a generation, rewarding them with gold medals just for showing up. Manson makes the argument, backed both by academic research and well-timed poop jokes, that improving our lives hinges not on our ability to turn lemons into lemonade, but on learning to stomach lemons better. Human beings are flawed and limited—"not everybody can be extraordinary, there are winners and losers in society, and some of it is not fair or your fault." Manson advises us to get to know our limitations and accept them. Once we embrace our fears, faults, and uncertainties, once we stop running and avoiding and start confronting painful truths, we can begin to find the courage, perseverance, honesty, responsibility, curiosity, and forgiveness we seek. There are only so many things we can give a f\*\*k about so we need to figure out which ones really matter, Manson makes clear. While money is nice, caring about what you do with your life is better, because true wealth is about experience. A much-needed grab-you-by-the-shoulders-and-look-you-in-the-eye moment of real-talk, filled with entertaining stories and profane, ruthless humor, The Subtle Art of Not Giving a F\*\*k is a refreshing slap for a generation to help them lead contented, grounded lives.

#### **Galaxy S5: The Missing Manual**

Welcome to the Galaxy Popular for both work and play, Android tablets fill a useful niche between smartphone and computer. Samsung's Galaxy Tab kicks it up a notch, offering both hardware and software technology beyond its competitors. Samsung enhances the basics—web, email, eReader, navigation, music, video, camera—and offers unique tools such as the Bixby assistant and the high-tech S-Pen. Coupled with an envious design, Galaxy Tab is a formidable contender to other devices, offering features you won't find anywhere else. Samsung Galaxy Tab For Dummies helps you take full advantage of everything this sweet device has to offer. Whether you're looking to keep in touch with friends and family on social media, want a portable way to stay connected to your work, or desire to read the latest potboiler or catchup with the latest streaming TV drama, the Galaxy Tab makes it possible—and this book shows you how. Set up and start using your new tablet Connect with email, video chat, and explore social media Play games, enjoy music, watch movies and streaming TV Browse digital magazines and enjoy ebooks A whole new galaxy awaits! Get ready to soak it all in!

### **American Orations**

This first-of-its-kind book, from expert authors actively contributing to the evolution of Bluetooth specifications, provides an overview and detailed descriptions of all the security functions and features of this standard's latest core release. After categorizing all the security issues involved in ad hoc networking, this hands-on volume shows you how to design a highly secure Bluetooth system and implement security enhancements. The book also helps you fully understand the main security risks involved with introducing Bluetooth-based communications in your organization

[ROMANCE](/search-book/romance) [ACTION & ADVENTURE](/search-book/action) [MYSTERY & THRILLER](/search-book/mystery) [BIOGRAPHIES & HISTORY](/search-book/bio) [CHILDREN'S](/search-book/child) [YOUNG ADULT](/search-book/young) [FANTASY](/search-book/fantasy)  [HISTORICAL FICTION](/search-book/hisfic) [HORROR](/search-book/horror) [LITERARY FICTION](/search-book/litfic) [NON-FICTION](/search-book/nonfic) [SCIENCE FICTION](/search-book/scfic)